Vahlen Praxis

## [Controlling](http://www.beck-shop.de/Klein-Controlling-Excel/productview.aspx?product=22980&utm_source=pdf&utm_medium=clickthru_ihv&utm_campaign=pdf_22980&campaign=pdf/22980) mit Excel

von Michael Klein

1. Auflage

[Controlling](http://www.beck-shop.de/Klein-Controlling-Excel/productview.aspx?product=22980&utm_source=pdf&utm_medium=clickthru_ihv&utm_campaign=pdf_22980&campaign=pdf/22980) mit Excel – Klein

schnell und portofrei erhältlich bei [beck-shop.de](http://www.beck-shop.de?utm_source=pdf&utm_medium=clickthru_ihv&utm_campaign=pdf_22980&campaign=pdf/22980) DIE FACHBUCHHANDLUNG

Thematische Gliederung:

[Kostenrechnung](http://www.beck-shop.de/trefferListe.aspx?toc=268&page=0&utm_source=pdf&utm_medium=clickthru_ihv&utm_campaign=pdf_22980&campaign=pdf/22980) und Controlling – [Rechnungswesen](http://www.beck-shop.de/trefferListe.aspx?toc=3760&page=0&utm_source=pdf&utm_medium=clickthru_ihv&utm_campaign=pdf_22980&campaign=pdf/22980) und Controlling – [Ratgeber](http://www.beck-shop.de/trefferListe.aspx?toc=3769&page=0&utm_source=pdf&utm_medium=clickthru_ihv&utm_campaign=pdf_22980&campaign=pdf/22980)

Verlag Franz Vahlen München 2009

Verlag Franz Vahlen im Internet: [www.vahlen.de](http://www.vahlen.de) ISBN 978 3 8006 3498 9

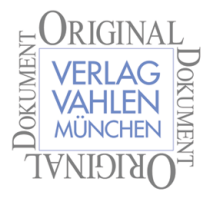

## Inhalt

I

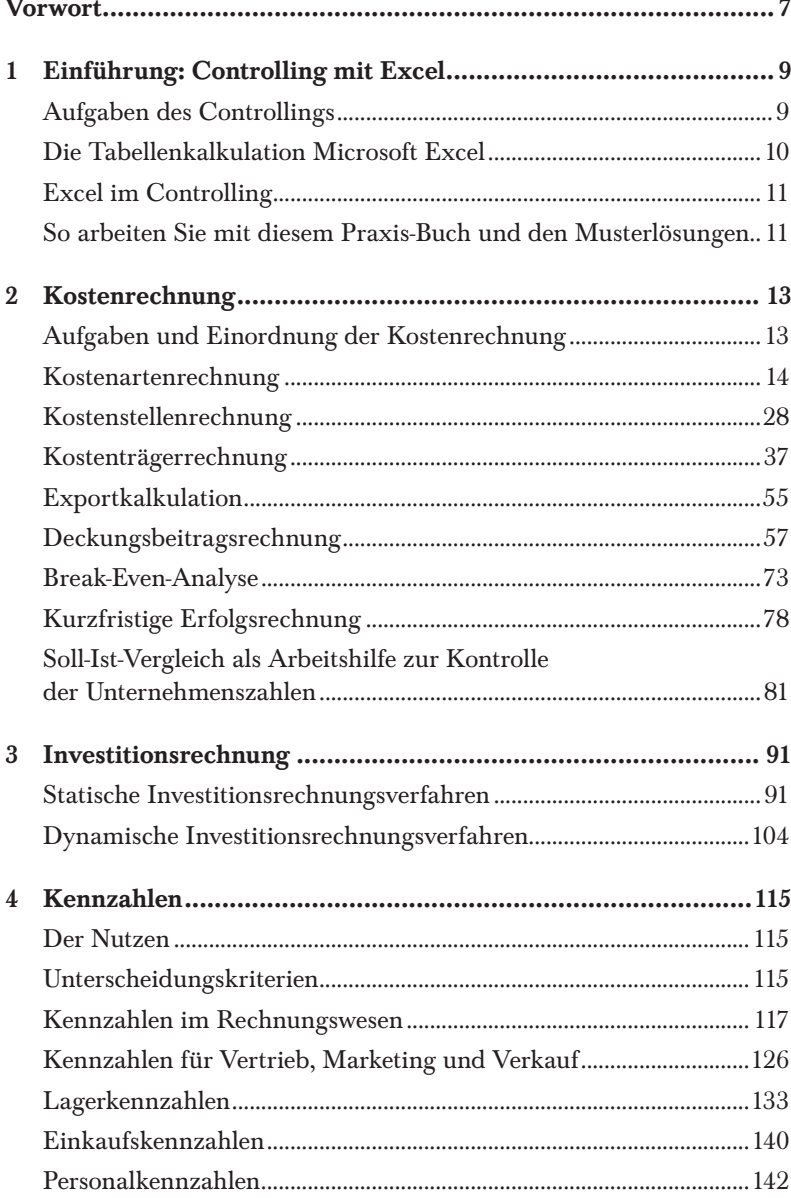

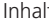

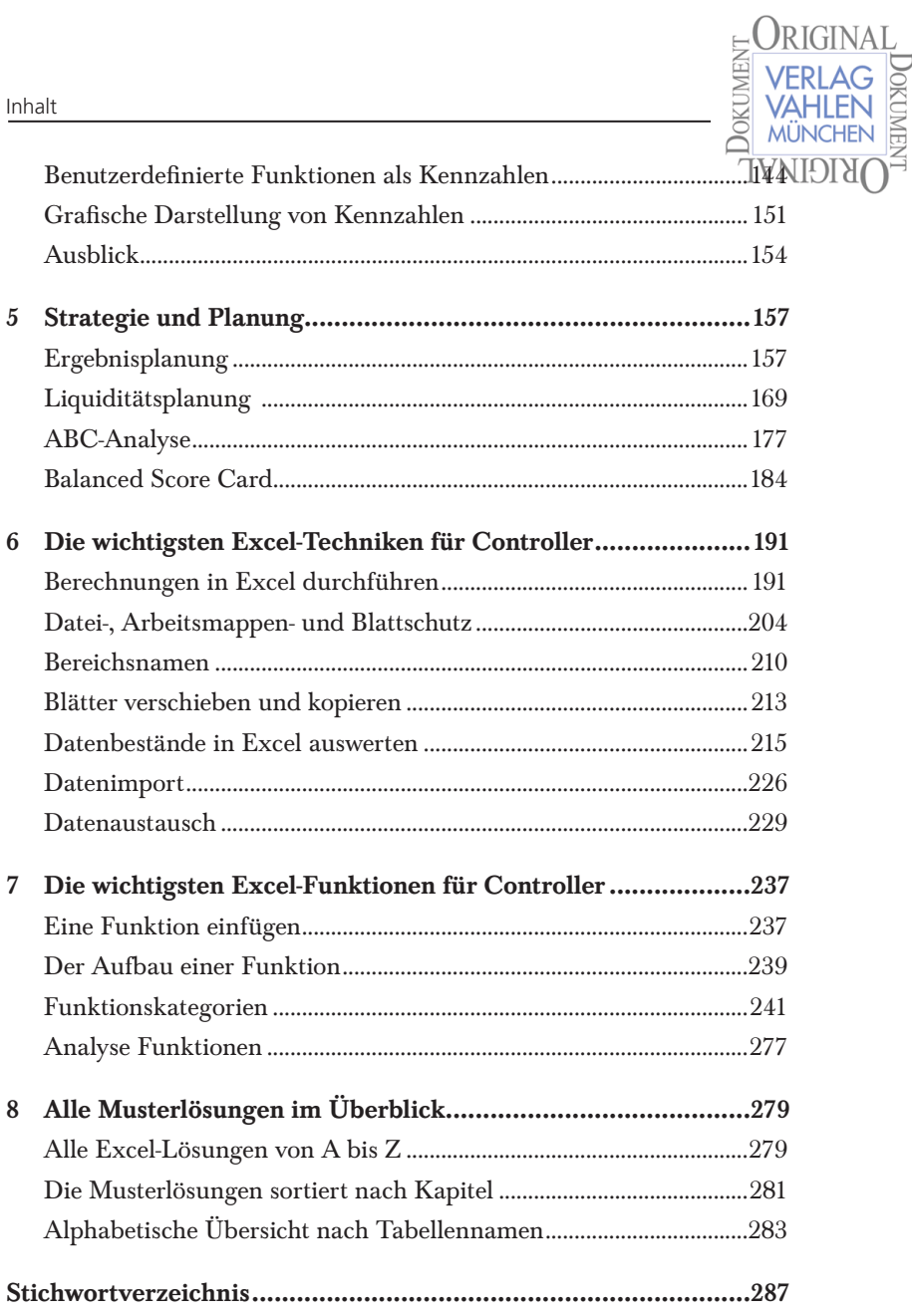